# Pole optimization for exponential integration

Mario Berljafa Stefan Güttel

May 2015

### **Contents**

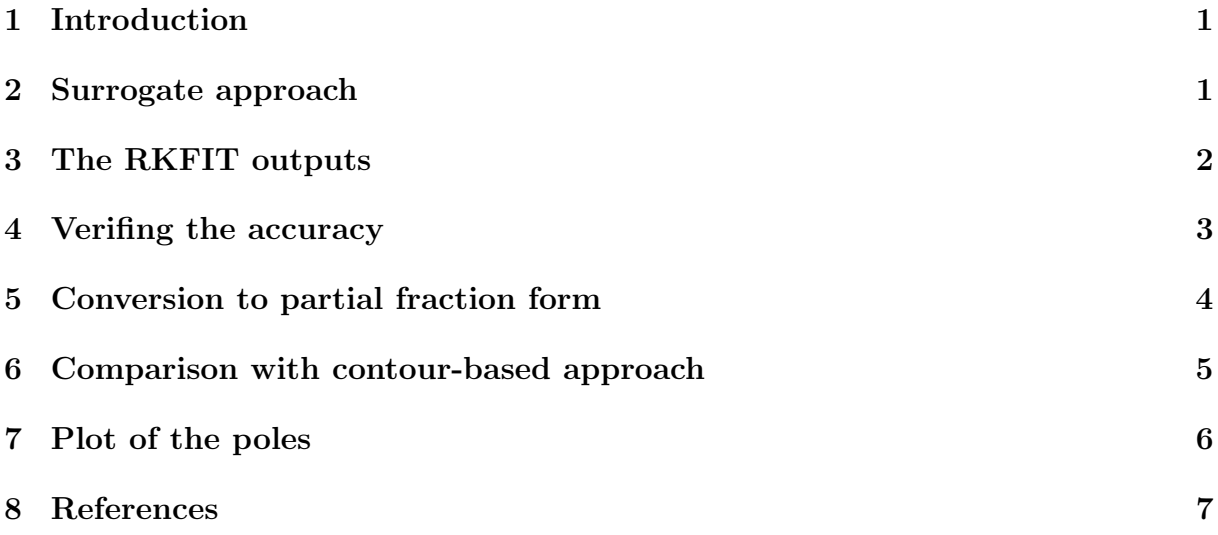

### <span id="page-0-0"></span>1 Introduction

This example is concered with the computation of a family of common-denominator rational approximants for the two-parameter function  $\exp(-tz)$  using RKFIT [2, 3]. This corresponds to the example from [3, Section 6.2]. Let us consider the problem of solving a linear constant-coefficient initial-value problem

$$
\boldsymbol{u}'(t)+L\boldsymbol{u}(t)=\boldsymbol{0},\quad \boldsymbol{u}(0)=\boldsymbol{u}_0,
$$

at several time points  $t_1, \ldots, t_\ell$ . The exact solutions  $\boldsymbol{u}(t_j)$  are given in terms of the matrix exponential as  $u(t_i) = \exp(-t_i L)u_0$ . A popular approach for approximating  $u(t_i)$  is to use rational functions  $r^{[j]}$  of the form

$$
r^{[j]}(z) = \frac{\sigma_1^{[j]}}{\xi_1 - z} + \frac{\sigma_2^{[j]}}{\xi_2 - z} + \cdots + \frac{\sigma_m^{[j]}}{\xi_m - z},
$$

constructed so that  $r^{[j]}(L)u_0 \approx u(t_j)$ . Note that the poles of  $r^{[j]}$  do not depend on  $t_j$  and we have  $\overline{m}$ 

$$
r^{[j]}(L)\mathbf{u}_0=\sum_{i=1}^m \sigma_i^{[j]}(\xi_i I-L)^{-1}\mathbf{u}_0,
$$

the evaluation of which amounts to the solution of  $m$  linear systems. Such common-pole approximants have great computational advantage, in particular, in combination with direct solvers (as the LU factorizations of  $\xi_i I - L$  can be reused for each  $t_i$ ) and when the linear systems are assigned to parallel processors.

#### <span id="page-1-0"></span>2 Surrogate approach

In order to use RKFIT for finding "good" poles  $\xi_1, \ldots, \xi_m$  of the rational functions  $r^{[j]}$ , we propose a surrogate approach similar to that in [4]. Let  $A = diag(\lambda_1, \ldots, \lambda_N)$  be a diagonal matrix whose eigenvalues are a "sufficiently dense" discretization of the positive semiaxis  $\lambda > 0$ . In this example we take  $N = 500$  logspaced eigenvalues in the interval [10<sup>-6</sup>, 10<sup>6</sup>]. Further, we define  $\ell = 41$  logspaced time points  $t_j$  in the interval [10<sup>-1</sup>, 10<sup>1</sup>], and the matrices  $F^{[j]} = \exp(-t_j A)$ . We also define  $\mathbf{b} = [1, \ldots, 1]^T$  to assign equal weight to each eigenvalue of A.

```
N = 500;
ee = [0, \text{logspace}(-6, 6, N-1)];
A = spdiags (ee (:), 0, N, N);
b = ones(N, 1);= \logspace (-1, 1, 41);
for j = 1: length (t)F{ i } = s pdiags (exp (-t(j) *ee(:)), 0, N, N);
end
```
We then run the RKFIT algorithm for finding a family of rational functions  $r^{[j]}$  of type  $(m-1,m)$  with  $m=12$  so that  $||F^{[j]} \mathbf{b} - r^{[j]}(A) \mathbf{b}||_2$  is minimized for all  $j=1,\ldots,\ell$ .

```
m = 12; k = -1; \% type (11, 12)xi = inf(1, m); % initial poles at infinity
param.k = k; \% subdiagonal approximant
param . maxit = 6; % at most 6 RKFIT iterations
param . tol = 0; \frac{1}{2} exactly 6 iterations
param . real = 1; \frac{1}{1} data is real-valued
[xii, ratfun, misfit, out] = rkfit (F, A, b, xi; param);
```
## <span id="page-1-1"></span>3 The RKFIT outputs

The first output argument of RKFIT is a vector xi collecting the poles  $\xi_1, \ldots, \xi_m$  of the rational Krylov space. The second output ratfun is a cell array each cell of which is a rkfun, a datatype representing a rational function. All rational functions in this cell array share the same denominator with roots  $\xi_1, \ldots, \xi_m$ . The next output parameter is a vector containing the computed relative misfit after each RKFIT iteration. The relative misfit is defined as (cf. eq.  $(1.5)$  in  $[3]$ )

$$
\text{misfit} = \sqrt{\frac{\sum_{j=1}^{\ell} ||F^{[j]} \boldsymbol{b} - r^{[j]}(A) \boldsymbol{b}||_F^2}{\sum_{j=1}^{\ell} ||F^{[j]} \boldsymbol{b}||_F^2}}.
$$

We can easily verify that the last entry of misfit indeed corresponds to this formula:

```
num = 0; den = 0;for j = 1: length (ratfun)
  num = num + norm (F{j} * b - ratfun{j}(A, b), 'fro')<sup>2</sup>;
  den = den + norm (F{j} * b, 'fro')^2;end
disp ([misfit (end) sqrt (num/den)])
```
4.2516 e -05 4.2516 e -05

Here is a plot of the misfit vector, giving an idea of the RKFIT convergence:

```
figure
semilogy (0:6, [out.misfit_initial, misfit]*sqrt(den), 'r-');
xlabel (' iteration ') ;
ylabel (' absmisfit ')
title ('RKFIT convergence ')
```
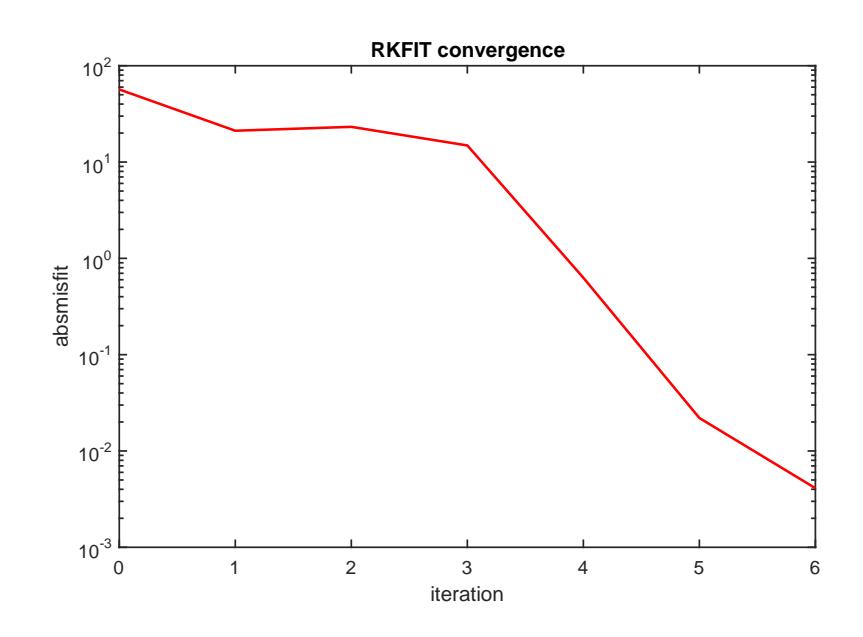

### <span id="page-2-0"></span>4 Verifing the accuracy

To evaluate the quality of the common-denominator rational approximants for all  $\ell = 41$ time points  $t_j$ , we perform an experiment similar to that in [5, Figure 6.1] by approximating  $u(t_i) = \exp(-t_i L)u_0$  and comparing the result to MATLAB's expm. Here, L is a 841 × 841 finite-difference discretization of the scaled 2D Laplace operator −0.02∆ on the domain  $[-1, 1]^2$  with homogeneous Dirichlet boundary condition, and  $u_0$  corresponds to the discretization of  $u_0(x, y) = (1 - x^2)(1 - y^2)e^x$  on that domain.

```
% Parts of the following code have been taken from [5].
J = 30; h = 2/J; s = (-1+h:h:1-h)'; % in [3,5] J = 50 is used
[xx, yy] = meshgrid(s, s); % 2D grid
x = xx(:); y = yy(:);<br>
% 2D grid stretched to 1DL = 0.02*gallery ('poisson', J-1) /h<sup>2</sup>2; % 2D Laplacian
v = (1-x.^2).*(1-y.^2).* exp(x); % initial condition
v = v/norm(v);
```

```
for j = 1: length (t)\texttt{exac}(:,j) = \texttt{expm}(-t(j)*L)*v;rat = ratfun\{j\}(L, v);
  err\_rat (j) = norm(rat - exact(:,j));bnd(j) = norm(ratfun{j}(A, b) - F{j}*b, inf);end
```
We now plot the error  $\|\mathbf{u}(t_j) - r^{[j]}(L)\mathbf{u}_0\|_2$  for each time point  $t_j$  (curve with red circles), together with the approximate upper error bound  $|| \exp(-t_j A) \boldsymbol{b} - r^{[j]}(A) \boldsymbol{b} ||_{\infty}$  (black curve), which can be easily computed by direct evaluation. We find that the error is indeed approximately uniform and smaller than  $1.1 \times 10^{-4}$  over the time interval  $[10^{-1}, 10^{1}]$ .

```
figure
loglog(t, bnd, 'k-')hold on
loglog(t, err\_rat, 'r-o')xlabel ('time t') ; ylabel ('2 - norm error ')
legend ('RKFIT Bound ', 'RKFIT PFE ', 'Location ', ' NorthWest ')
title ('approximating exp(-tL)u_0 for many t')
grid on
axis ([0.1, 10, 1e-7, 1e6])
```
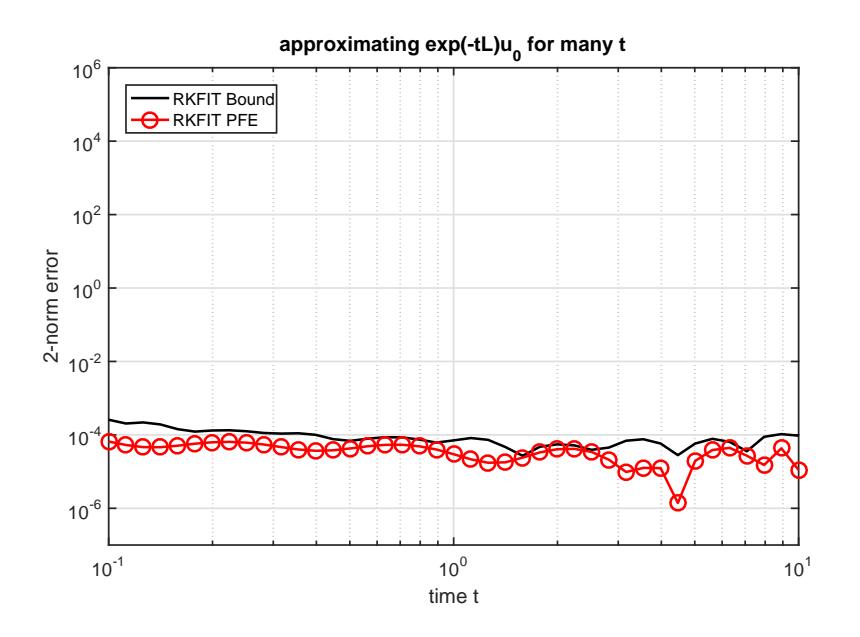

### <span id="page-3-0"></span>5 Conversion to partial fraction form

When evaluating the rational functions  $r^{[j]}$  on a parallel computer, it is convenient to have their partial fraction expansions at hand. The **rkfun** class provides a method called residue for this purpose. This method supports the use of MATLAB's variable precision (VPA) capabilities, or the Advanpix Multiple Precision (MP) toolbox [1].

For example, here are the residues and poles of the first rational function  $r^{[1]}$  corresponding to  $\exp(-t_1A)\mathbf{b}$ :

```
try mp(1); catch e, try mp=\mathcal{C}(x)vpa(x); mp(1); catch e, mp=\mathcal{C}(x)x;
warning ('MP & VPA are unavailable. Using double.'); end, end
[resid, xi, absterm, cnd, pf] = residue(mp(ratfun{1}));disp (double ([resid, xi]))
   1.0366 e -01 - 5.2768 e -03 i -3.6241 e -01 + 1.9079 e -01 i
   1.0366 e -01 + 5.2768 e -03 i -3.6241 e -01 - 1.9079 e -01 i
   1.1852 e -01 + 6.1657 e -04 i -2.3171 e -01 + 6.3413 e -01 i
   1.1852 e -01 - 6.1657 e -04 i -2.3171 e -01 - 6.3413 e -01 i
   2.5977e-01 - 3.7616e-02i -3.8020e-02 + 1.6325e+00i2.5977e - 01 + 3.7616e - 02i - 3.8020e - 02 - 1.6325e + 00i4.9256 e -01 - 4.4575 e -01 i 7.0879 e -01 + 4.5038 e +00 i
   4.9256 e -01 + 4.4575 e -01 i 7.0879 e -01 - 4.5038 e +00 i
  -2.0006e-01 - 1.1931e+00i 4.2572e+00 + 1.1415e+01i
  -2.0006e-01 + 1.1931e+00i 4.2572e+00 - 1.1415e+01i
  -7.5452e-01 + 2.8741e-01i 1.8285e+01 + 2.5425e+01i
  -7.5452e-01 - 2.8741e-01i 1.8285e+01 - 2.5425e+01i
```
### <span id="page-4-0"></span>6 Comparison with contour-based approach

We now compare RKFIT with the accuracy of the contour-based rational approximants derived in [5]. As discussed there, this approach leads to approximants which are very accurate near  $t \approx 1$ , but their accuracy degrades rapidly as one moves away from this parameter.

```
% Contour integral code from [5].
NN = 12; theta = pi*(1:2: NN-1)/NN; % quad pts in (0, pi)z = NN *(.1309 -.1194* theta .^2) ; % quad pts on contour
z = z + NN*.2500 i*theta;w = NN * (-.1194 * 2 * theta + .2500 i); % derivatives
for j = 1: length (t)c = (1 i / NN) * exp(t(j) * z) . * w; % quadrature weights
  appr = zeros(size(v));for k = 1:NN/2, \% sparse linear solves
    appr = appr - c(k) *((z(k) * speye(size(L)) + L) \ y);end
  approx = 2*real(appr); % exploit symmetry
 err\_cont(j) = norm( appr - exact(:, j));end
loglog(t, err_count, 'b--s')legend ('RKFIT Bound ', 'RKFIT PFE ', 'Contour PFE ', ...
       'Location', 'NorthWest')
```
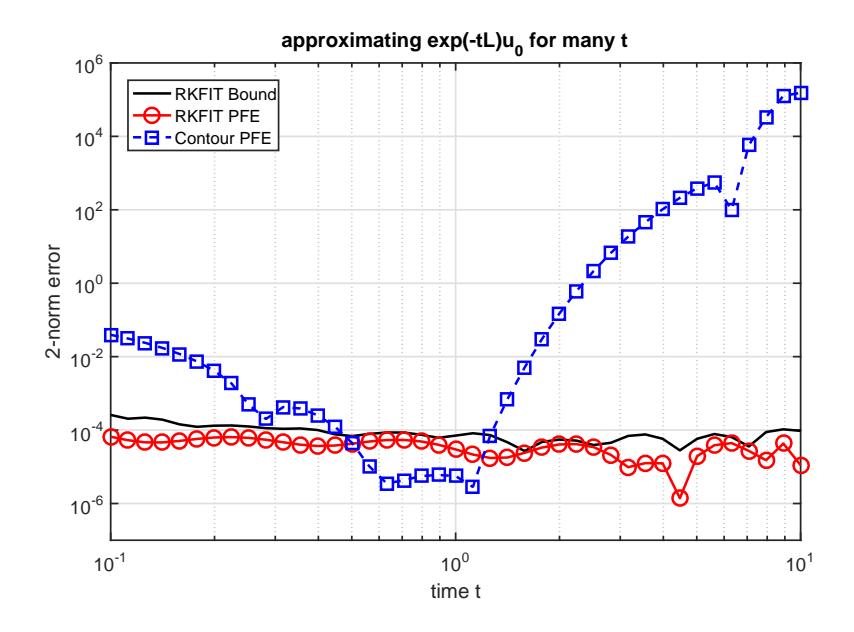

### <span id="page-5-0"></span>7 Plot of the poles

Finally, the  $m = 12$  poles of the rational functions  $r^{[j]}$  are shown in the following plot. We can see that the "optimal" RKFIT poles do not seem to lie on a parabolic contour.

```
figure
hh1 = plot(xi, 'ro');
axis ([-3, 12, -13, 13])hold on
% Also plot the contour .
theta = linspace (0, 2*pi, 300);
zz = -NN * (.1309 - .1194 * theta . ^2 + .2500 i * theta ;plot (zz, 'b-')plot (conj (zz), 'b-')hh2 = plot(-[z, conj(z)], 'bs');
plot([0, 1e3], [0, 0], 'k-', 'LineWidth', 3)xlabel ('real ') , ylabel ('imag ')
title ('poles of rational approximants for exp( -tz)')
grid on
legend ([hh1, hh2], 'RKFIT', 'Contour', 'Location', 'NorthWest')
```
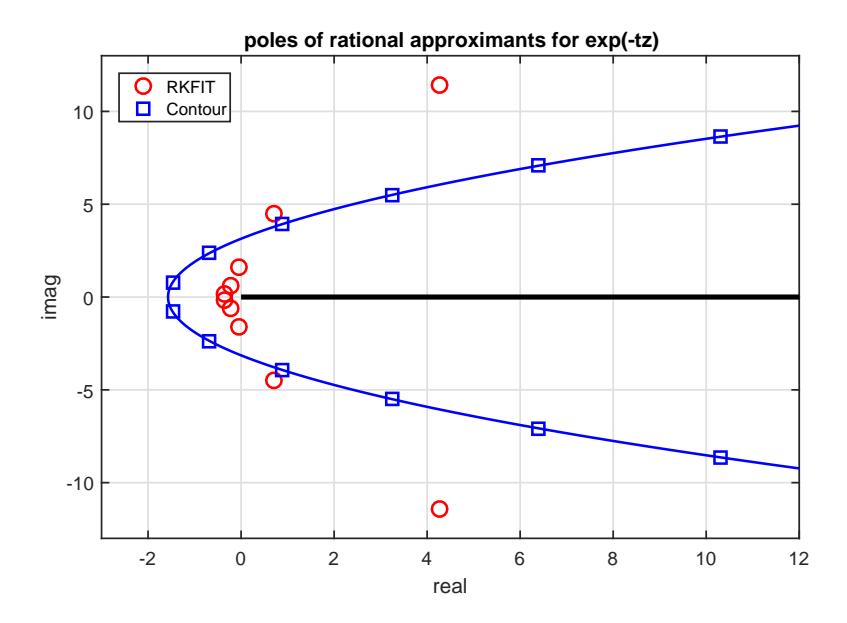

### <span id="page-6-0"></span>8 References

[1] Advanpix LLC., Multiprecision Computing Toolbox for MATLAB, ver 3.8.3.8882, Tokyo, Japan, 2015. [http://www.advanpix.com/.](http://www.advanpix.com/)

[2] M. Berljafa and S. Güttel. A Rational Krylov Toolbox for MATLAB, MIMS EPrint 2014.56 [\(http://eprints.ma.man.ac.uk/2390/\)](http://eprints.ma.man.ac.uk/2390/), Manchester Institute for Mathematical Sciences, The University of Manchester, UK, 2014.

[3] M. Berljafa and S. Güttel. *The RKFIT algorithm for nonlinear rational approximation*, SIAM J. Sci. Comput., 39(5):A2049–A2071, 2017.

[4] R.-U. Börner, O. G. Ernst, and S. Güttel. *Three-dimensional transient electromag*netic modeling using rational Krylov methods, Geophys. J. Int., 202(3):2025–2043, 2015. Available also as MIMS EPrint 2014.36 [\(http://eprints.ma.man.ac.uk/2219/\)](http://eprints.ma.man.ac.uk/2219/).

[5] L. N. Trefethen, J. A. C. Weideman, and T. Schmelzer. Talbot quadratures and rational approximations, BIT, 46(3):653–670, 2006.